### **ABSTRAK**

<span id="page-0-0"></span>Pada era globalisasi ini perkembangan aplikasi web semakin pesat. Hal ini dapat dilihat dengan bertambah banyaknya *website*. Banyak instansi yang menggunakan *website* sebagai media Informasi. Aplikasi web bisa juga digunakan sebagai media pendaftaran dan media pendataan. Sekolah dasar x memiliki kendala dalam proses pendaftaran siswa baru dan pendataan siswa. Banyak orang tua siswa yang sibuk bekerja menyebabkan tidak adanya waktu untuk membeli formulir pendaftaran. Pihak sekolah ingin mengetahui jumlah siswa yang berasal dari suatu kecamatan untuk setiap tahun ajaran. *Website* sekolah dasar x dibuat dengan menggunakan bahasa pemrograman PHP dan MySQL untuk mengimplementasikan *website* yang dinamis. *Website* digunakan oleh staf tata usaha sekolah untuk pengelolaan dan orang tua siswa untuk pendaftaran. Fitur pendaftaran *online* dibuat untuk membantu orang tua siswa agar dapat mendaftarkan anaknya dari tempat manapun dengan menggunakan *website* sekolah dasar x. Fitur visualisasi sebaran daerah tempat tinggal siswa digunakan untuk membantu pihak sekolah untuk mengetahui jumlah siswa yang berasal dari suatu kecamatan untuk setiap tahun ajaran. Fitur ini dibuat menggunakan *Google Map* API.

Kata Kunci : *google map API*, internet, lokasi, pendaftaran online, sebaran

#### **ABSTRACT**

<span id="page-1-0"></span>*In the era of globalization is the rapid development of web applications. This can be seen by the increasing number of websites. Many agencies will use the website as an information medium. The web application can also be used as a medium for media registration and data collection. Primary school x has obstacles in the process of new student enrollment and student data collection. Many parents are busy at work led to the lack of time to buy a registration form. The school would like to know the number of students who come from a district for each school year. X elementary school website built using PHP programming language and MySQL to implement a dynamic website. Website used by school administrative staff for the management and parents for enrollment. Online registration features designed to help parents of students in order to enroll their children from any place using x elementary school website. Visualization of the distribution of local features student residence is used to help the school to find out the number of students who come from a district for each school year. This feature is made using the Google Map API.*

*Keywords: distribution, google maps, internet, location, registration*

### **DAFTAR ISI**

<span id="page-2-0"></span>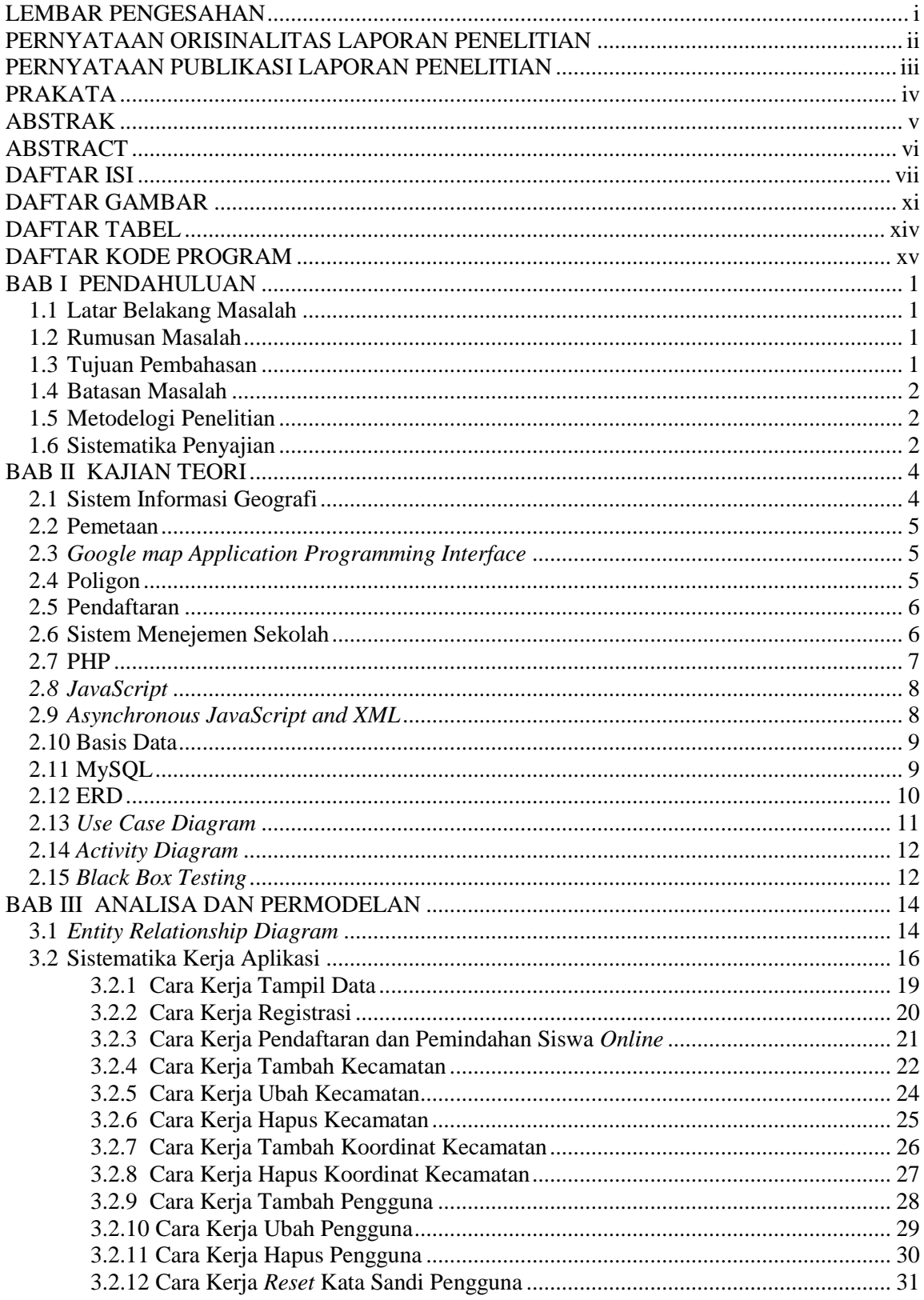

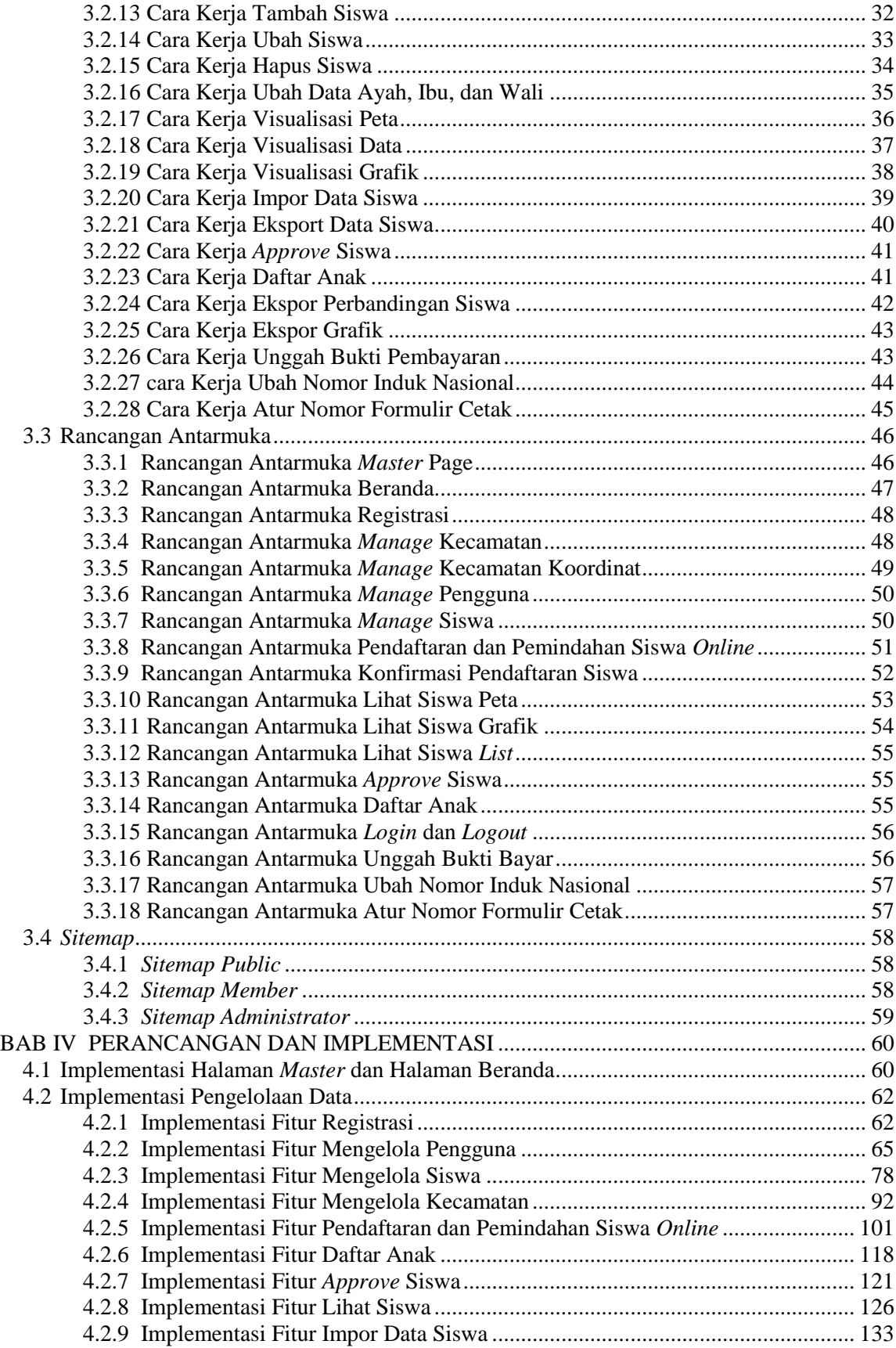

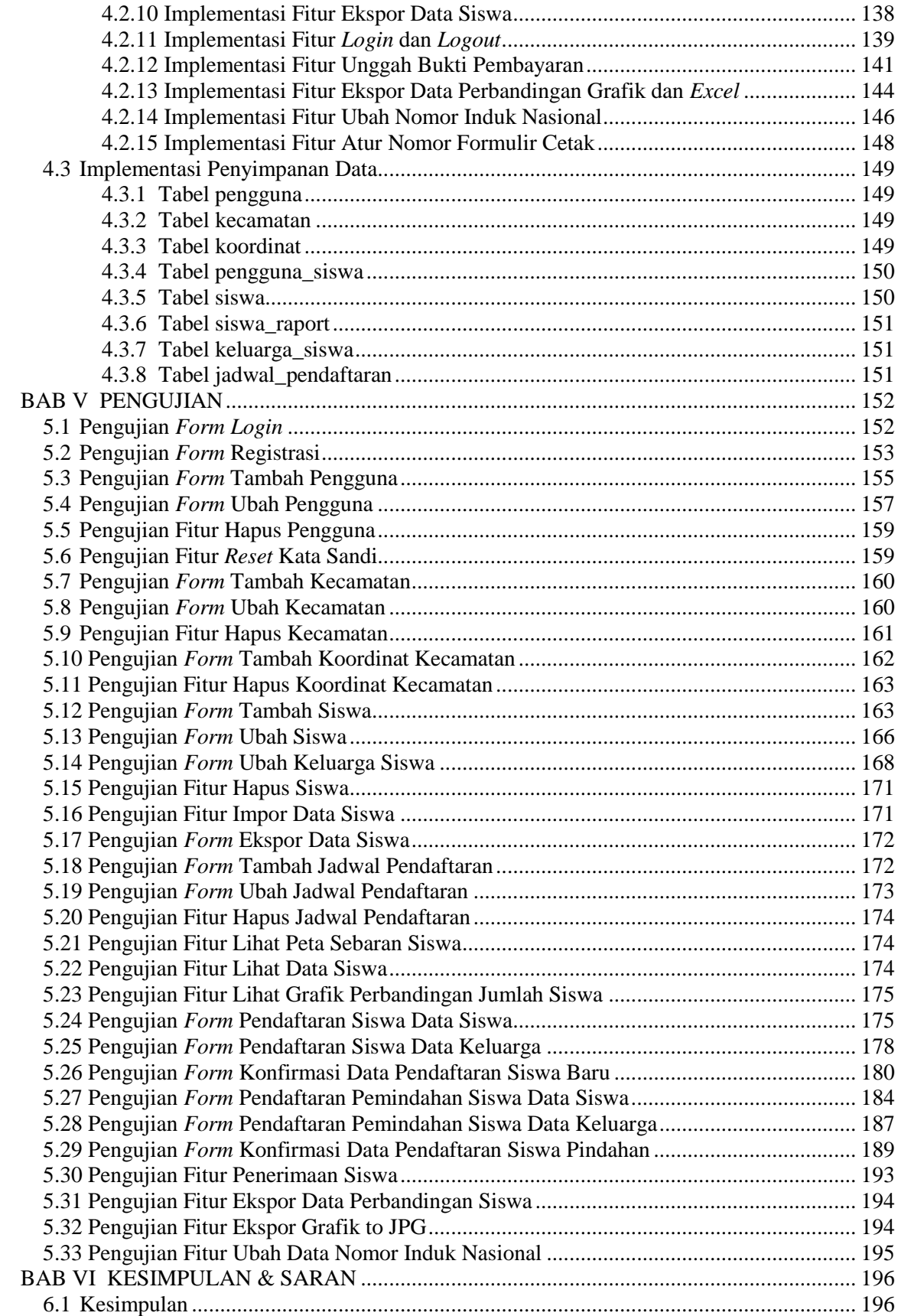

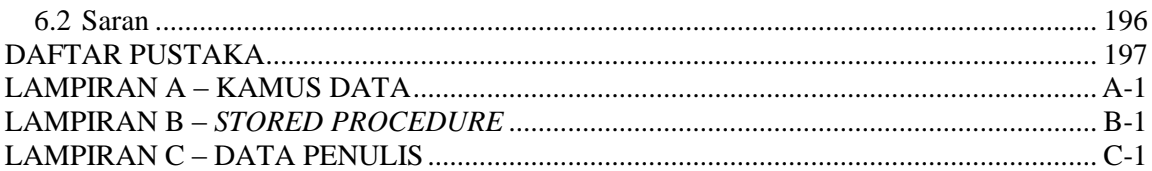

# **DAFTAR GAMBAR**

<span id="page-6-0"></span>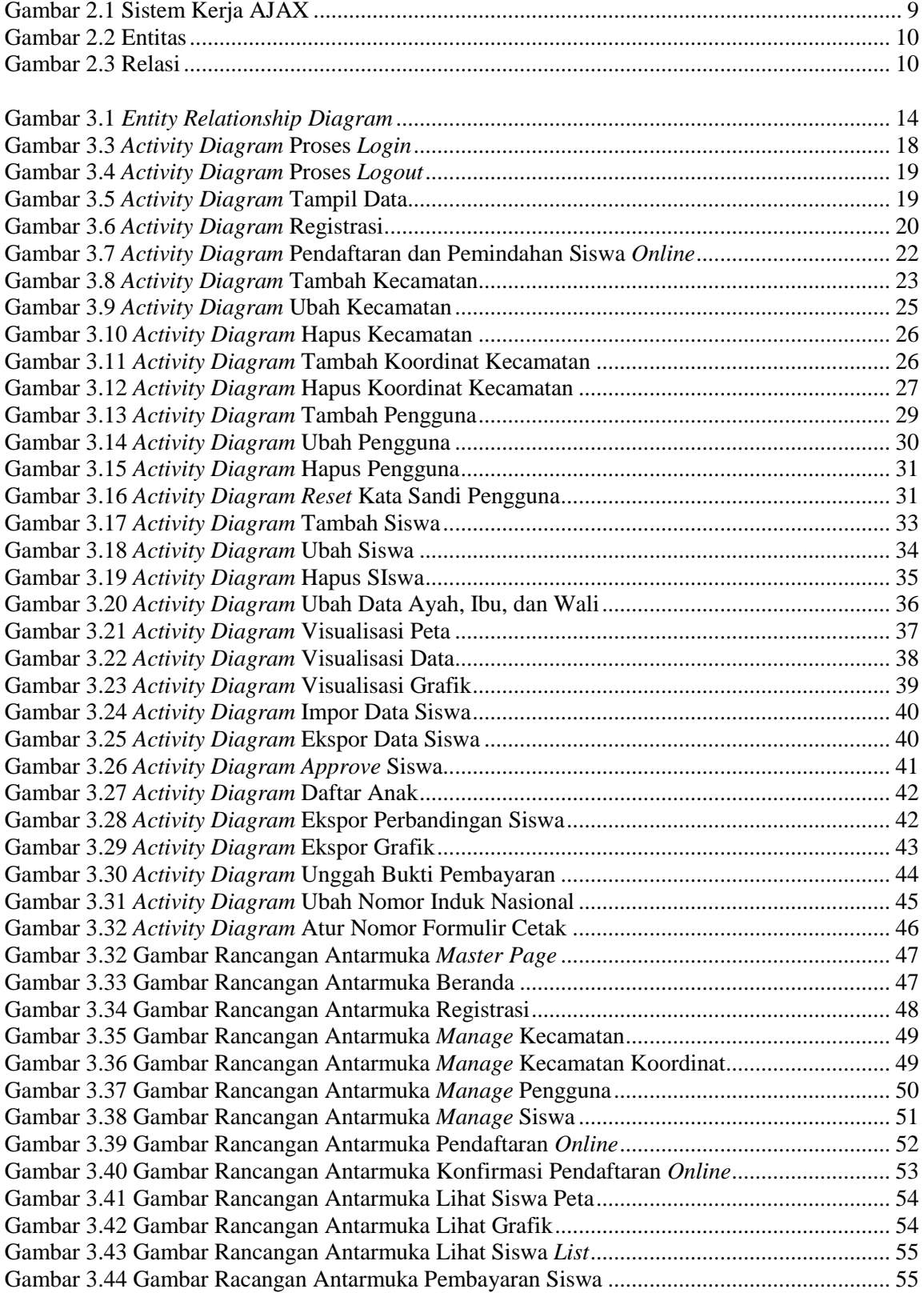

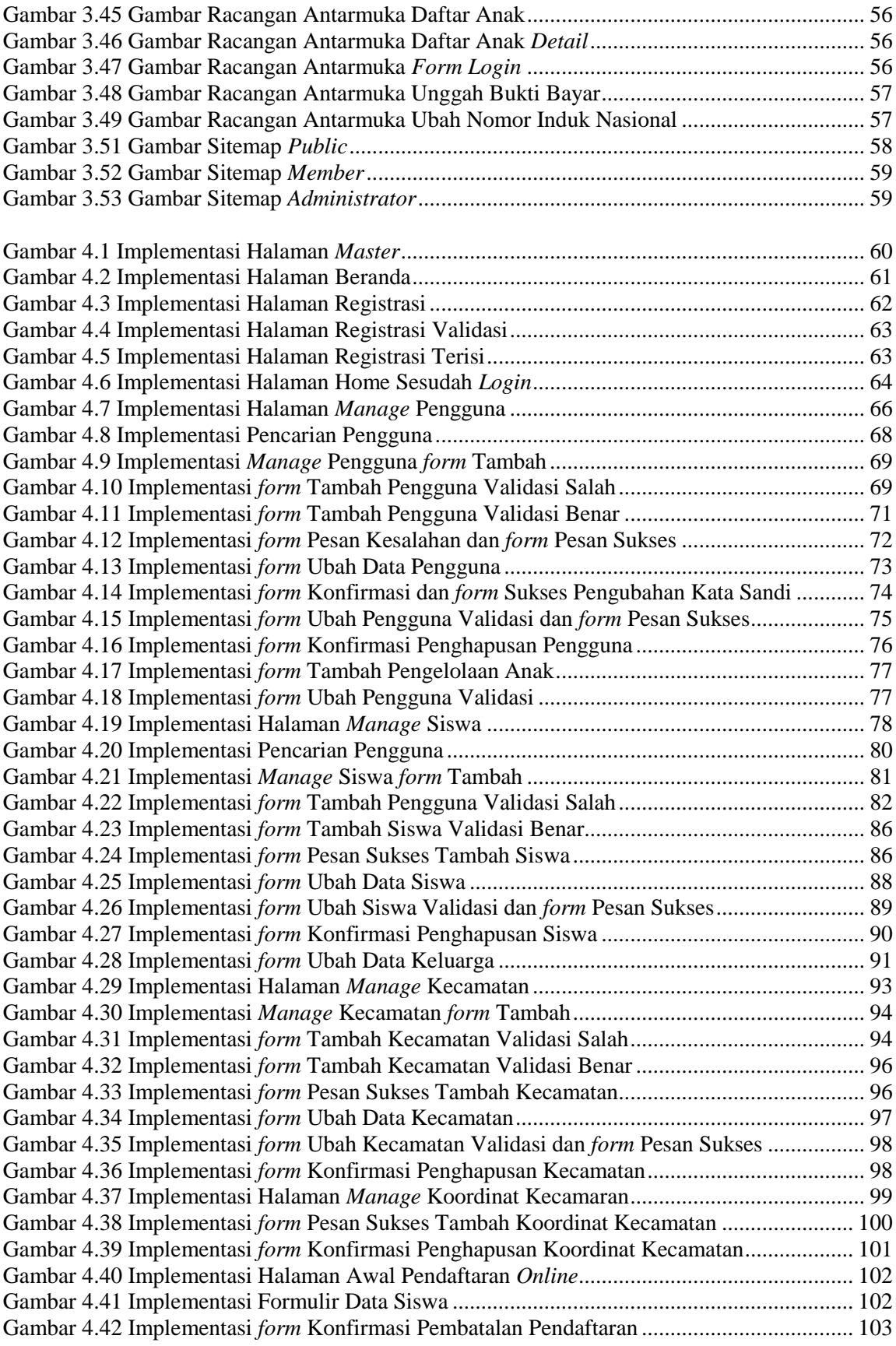

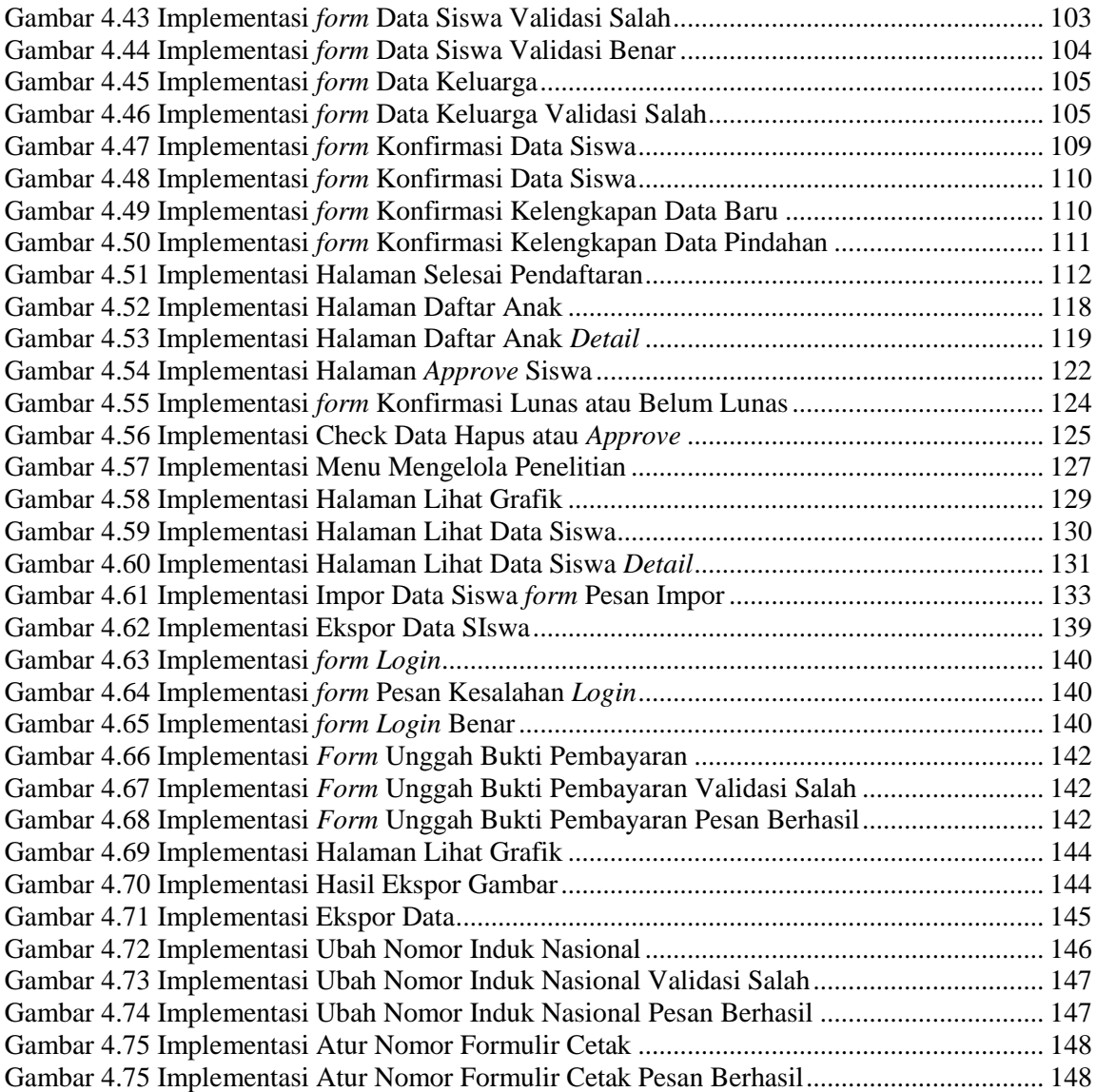

## **DAFTAR TABEL**

<span id="page-9-0"></span>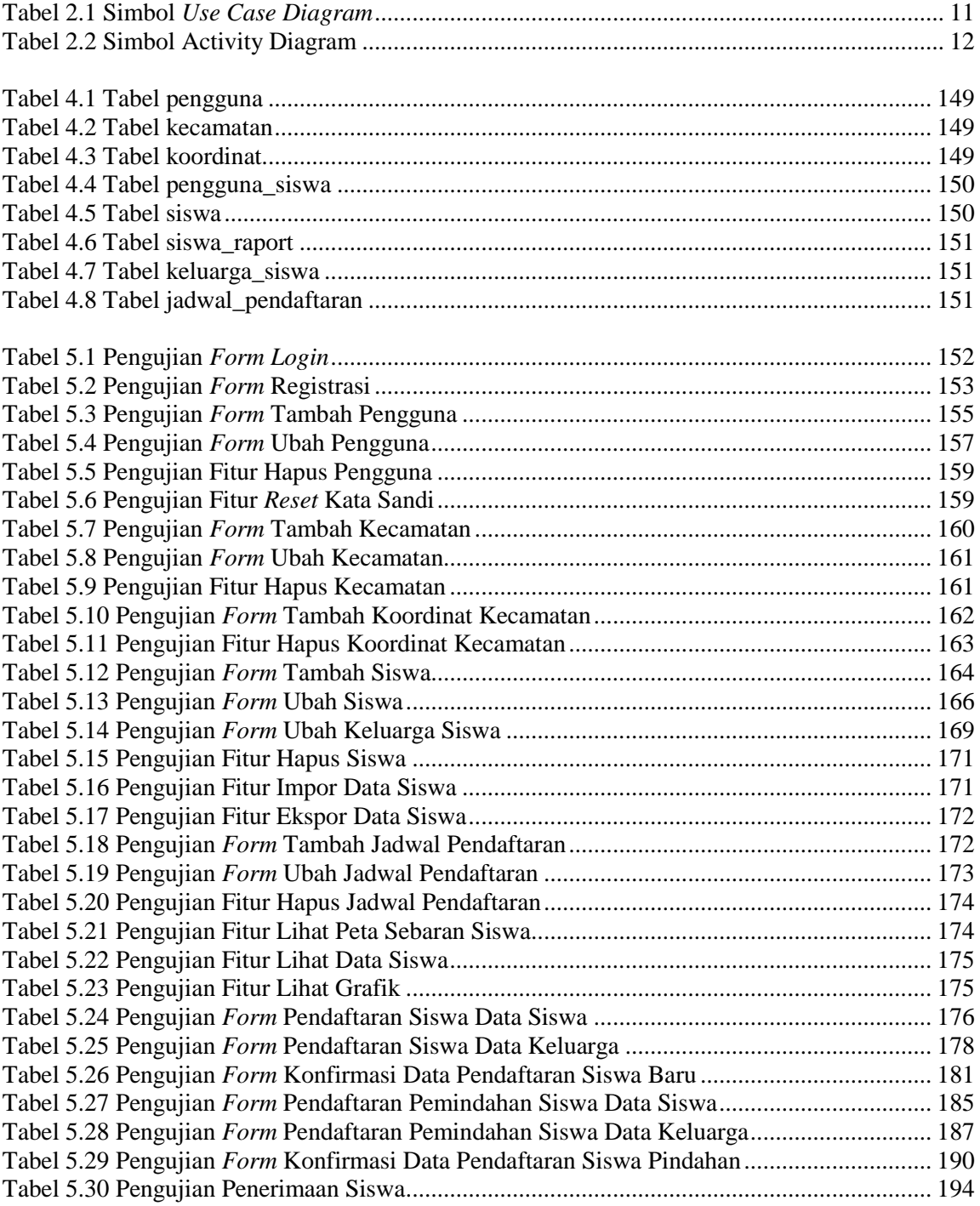

# **DAFTAR KODE PROGRAM**

<span id="page-10-0"></span>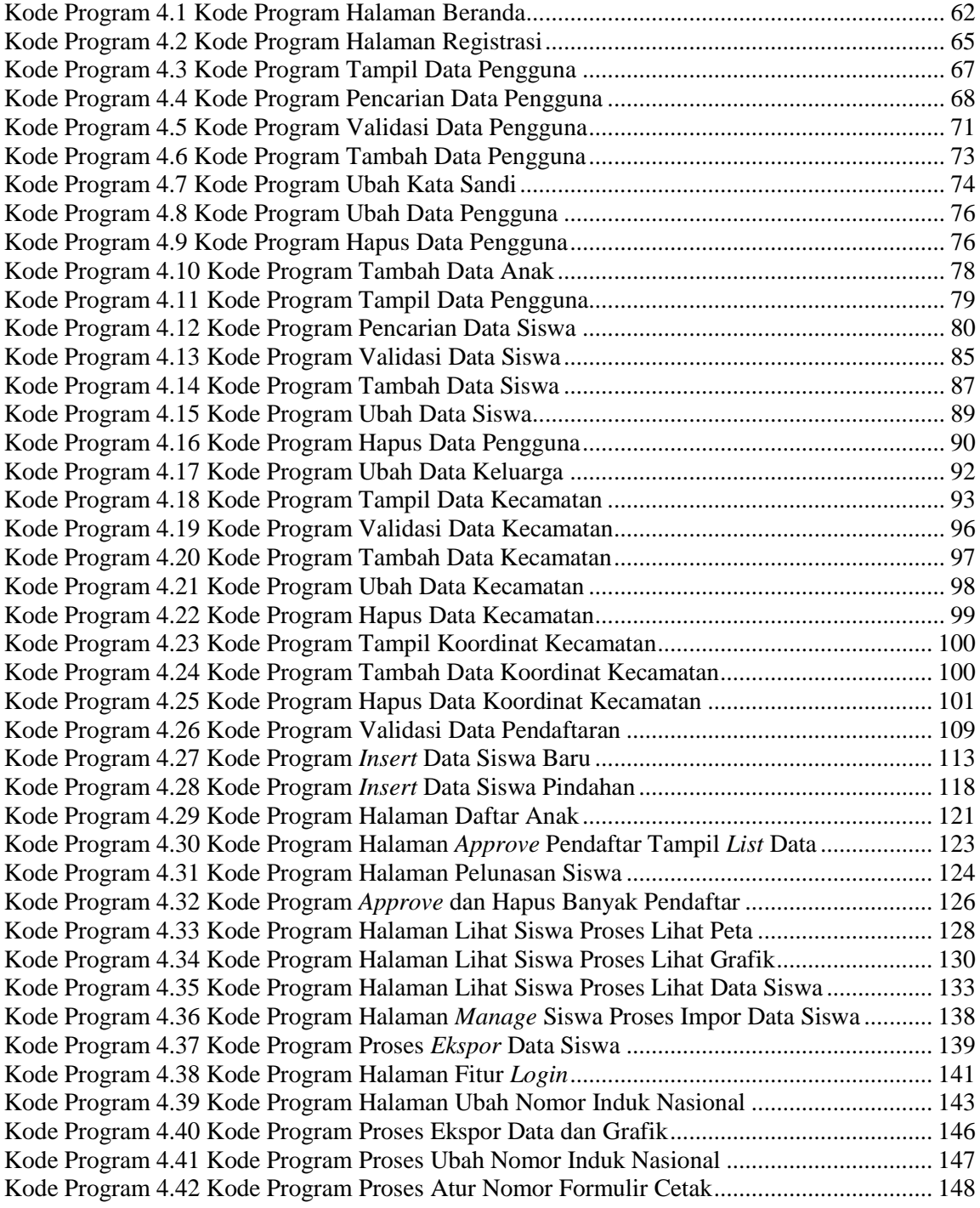